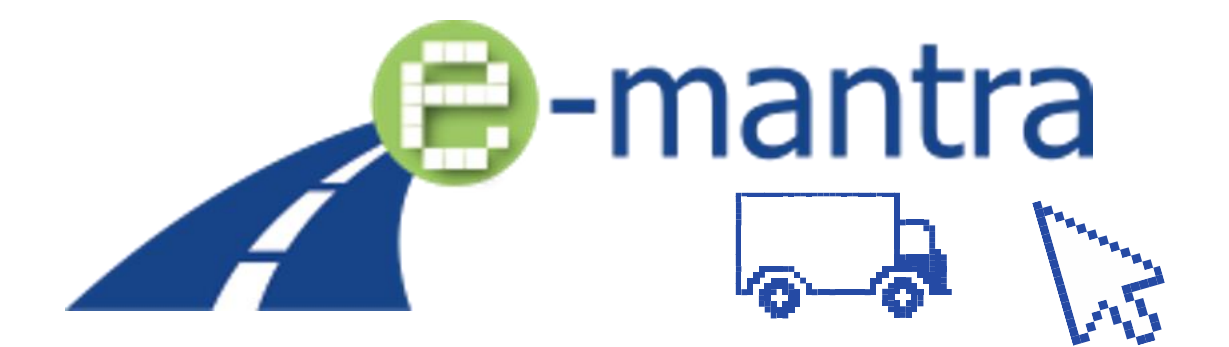

Équiper les formations de niveau 5 du CEC pour les exploitants transport avec des outils, matériel de formation et méthodes d'enseignements inclusifs pour assurer l'enseignement à distance et l'apprentissage en ligne, le suivi continu des apprenants et l'évaluation des résultats d'apprentissage obtenus.

# GUIDE DE L'ÉTUDIANT (Français) Jeu de cartes « Les pros du transport »

Niveau de dissémination en extreme public

Résultat du projet CO3 (Jeu #2)

Auteur(s) StageiT

Date de livrable 13/02/2023

État (final / Ébauche) Final

Contributeur(s) Tous les partenaires du projet participant

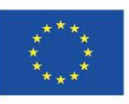

Co-funded by the Erasmus+ Programme of the European Union Avertissement: Le soutien de la Commission européenne à la production de cette publication ne constitue pas une approbation du contenu, qui reflète uniquement les opinions des auteurs, et la Commission ne peut être tenue responsable de l'utilisation qui pourrait être faite des informations qui y sont

# Comment jouer au jeu « Les pros du transport » ?

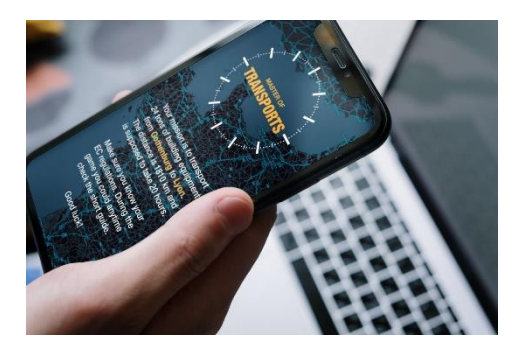

Pour jouer au jeu de cartes « les pros du transport », vous aurez besoin :

- D'un ordinateur,
- Ou d'une tablette,
- ou d'un téléphone intelligent

disposant d'un navigateur Internet et d'un accès à Internet.

Les principaux navigateurs tels que Edge, Chrome, Firefox et Safari avec les dernières mises à jour sont pris en charge. (Internet Explorer IE, n'est PAS compatible).

Pour que les joueurs puissent communiquer facilement tout au long du jeu, l'utilisation d'une plateforme de réunion est nécessaire. Les joueurs peuvent utiliser Teams, Meet ou « la plateforme classe virtuelle e-ManTRA 3D » dans Mozilla Hubs.

Le jeu de carte les pros du transport peut être joué entre un à cinq joueurs.

Pour comprendre les règles du jeu, vous devez vous référer au manuel de jeu ainsi qu'à ce manuel.

Avant de commencer le jeu -assurez-vous de connaître la réglementation sociale européenne (RSE) notamment les règles relatives aux temps de conduite et de repos - règlements CE n° 561/2006 et 2002/15).

### Commencer le jeu

Frasmus+

Pour démarrer une session de jeu, rendez-vous sur [: mot.stageit.se](https://mot.stageit.se/play/#/) Enter votre vrai nom et le code PIN fourni par votre enseignant / administrateur.

Si vous jouez seul : activer le bouton « joueur unique » pour démarrer le jeu contre un ordinateur. En revanche, aucune donnée n'est communiquée au serveur d'administration des enseignants.

Une fois connecté, un écran d'attente s'affiche en attendant que les autres joueurs se connectent au jeu.

Lorsque tous les joueurs se sont connectés, le jeu commence directement. (Les joueurs ont deux minutes pour rejoindre la session de jeu, sinon le jeu commencera sans eux.)

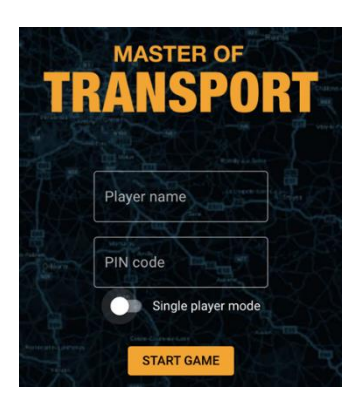

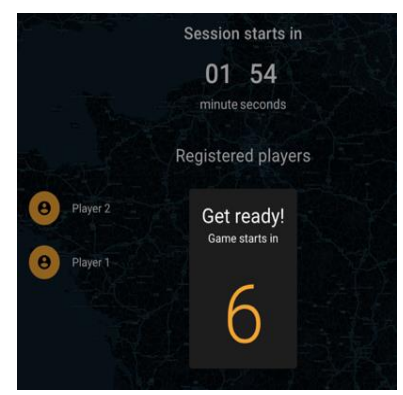

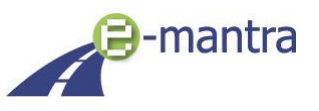

## La partie

Le jeu commence, vous recevez un trajet aléatoire. Vous devez transporter des marchandises d'un lieu A vers un lieu B. Notez que les destinations diffèrent en termes de distance, de sorte que certains joueurs auront un itinéraire plus long que d'autres.

L'objectif du jeu est d'être le premier joueur à arriver en respectant la réglementation sociale européenne sur les temps de conduite et de repos basées sur les directives Européenne (n° 561/200 6 et 2002/15)

Le jeu commence avec 5 cartes distribuées aléatoirement. 4 types de cartes dans le jeu vous sont proposées :

> Carte de conduite

À son tour, un joueur peut soit :

- Jouez une carte de conduite ou de repos
- Jouez une carte de blocage pour retarder un adversaire (tant qu'il n'est pas déjà bloqué) Quand c'est son tour, un joueur bloqué devra répondre correctement à une question de quiz (sur la logistique et les transports) afin de continuer à jouer.

#### Cartes de blocage liées au conducteur :

Carte de repos Carte de

Zzz

blocage

Carte AS

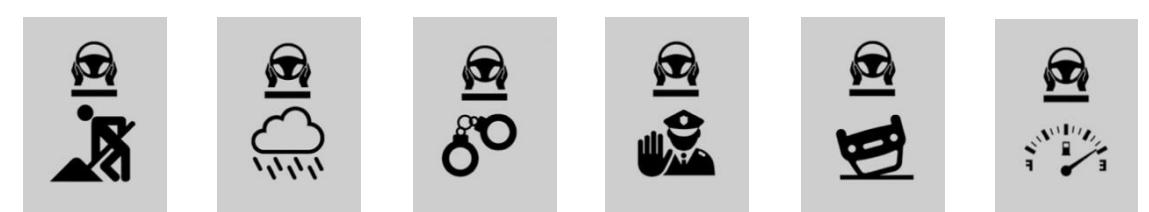

Cartes de blocage liées à la maintenance :

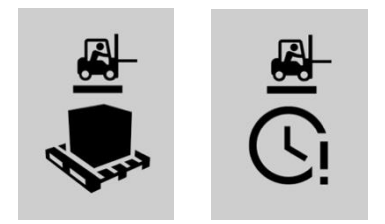

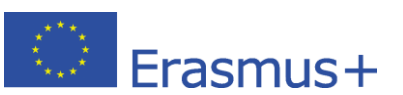

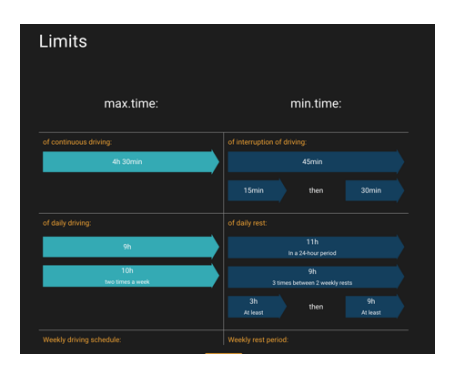

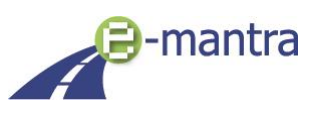

#### Cartes de blocage liées à la documentation :

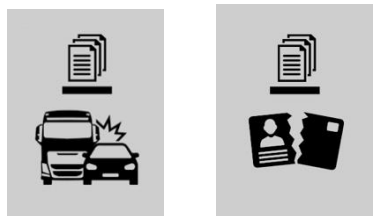

Cartes de blocage liées aux incidents techniques :

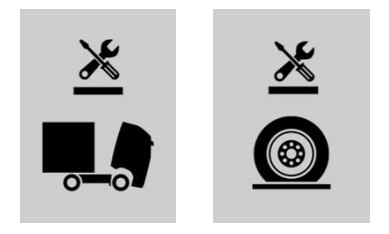

- Jouez une carte AS d'or. (Les 4 cartes AS différentes vous donnent l'immunité contre les cartes de blocage) :
	- o **As du volant** vous protège contre les cartes de blocages en lien à la conduite : Perte de carburant, Conditions climatiques, Travaux routiers, Accidents de la route, Contrôle routier, Infraction
	- o **As de l'entretien et réparations** vous protège contre : Pneu crevé, Panne de véhicule
	- o **As du Chargement en entrepôt** vous protège de : Retards de chargement, Délai en lien au client
	- o **As des documents** vous protège de : Documents de conducteur obsolète ou manquant, Conflits en lien à un accident de la route

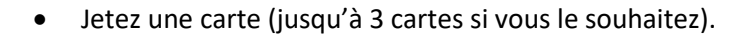

• Si vous n'êtes pas en mesure de jouer des cartes, vous pouvez choisir de sauter votre tour en appuyant sur le bouton « sauter le tour » visible sur la bannière jaune en haut de l'écran.

Vous avez deux minutes pour jouer votre carte. Si ce n'est pas le cas, le jeu continue avec le joueur suivant en ligne.

Le premier joueur à arriver à destination gagne !

#### Infractions / pénalités

En cas d'infractions aux règles RSE, vous recevrez des pénalités.

Par exemple, si vous conduisez trop longtemps sans pause ou repos conformément à la RSE, vous recevrez une pénalité (une question). Vous devez répondre correctement avant de pouvoir jouer une nouvelle carte.

Si vous vous reposez trop ou trop souvent, vous recevrez un message indiquant que ce n'est pas possible, car votre temps de déplacement total deviendra inefficace.

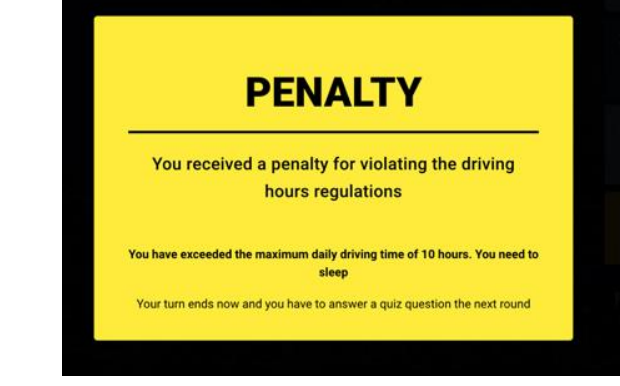

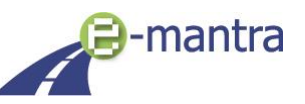

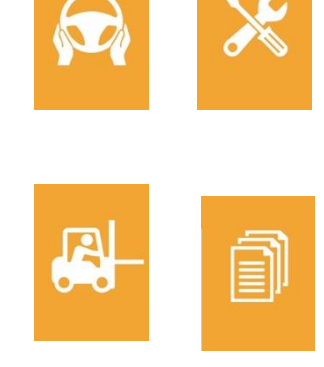

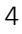

# Résolution de problèmes

Coincé dans le jeu ? Essayez de fermer la fenêtre du navigateur et redémarrez le jeu : (mot.stageit.se)

Exclu du jeu ? Si vous n'interagissez pas avec le jeu pendant 2 minutes, vous serez expulsé. Demandez à votre enseignant/administrateur de vous laisser entrer à nouveau dans le jeu.

Pour toute autre question - Contactez votre professeur.

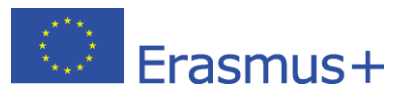

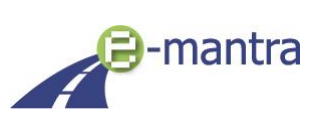